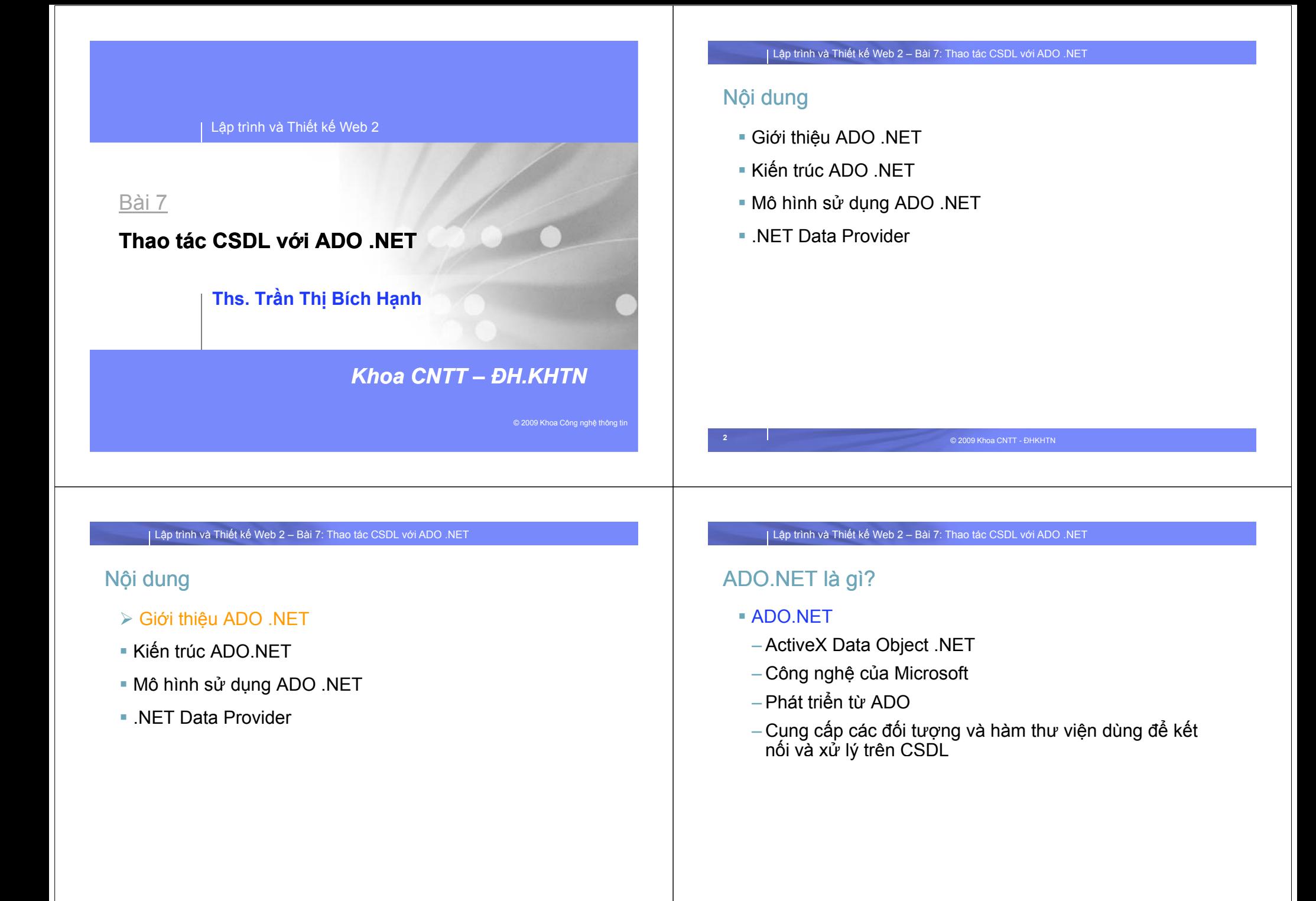

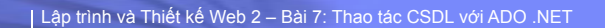

# Sơ <sup>l</sup>ượ<sup>c</sup> <sup>l</sup>ịch <sup>s</sup>ử phát triể<sup>n</sup>

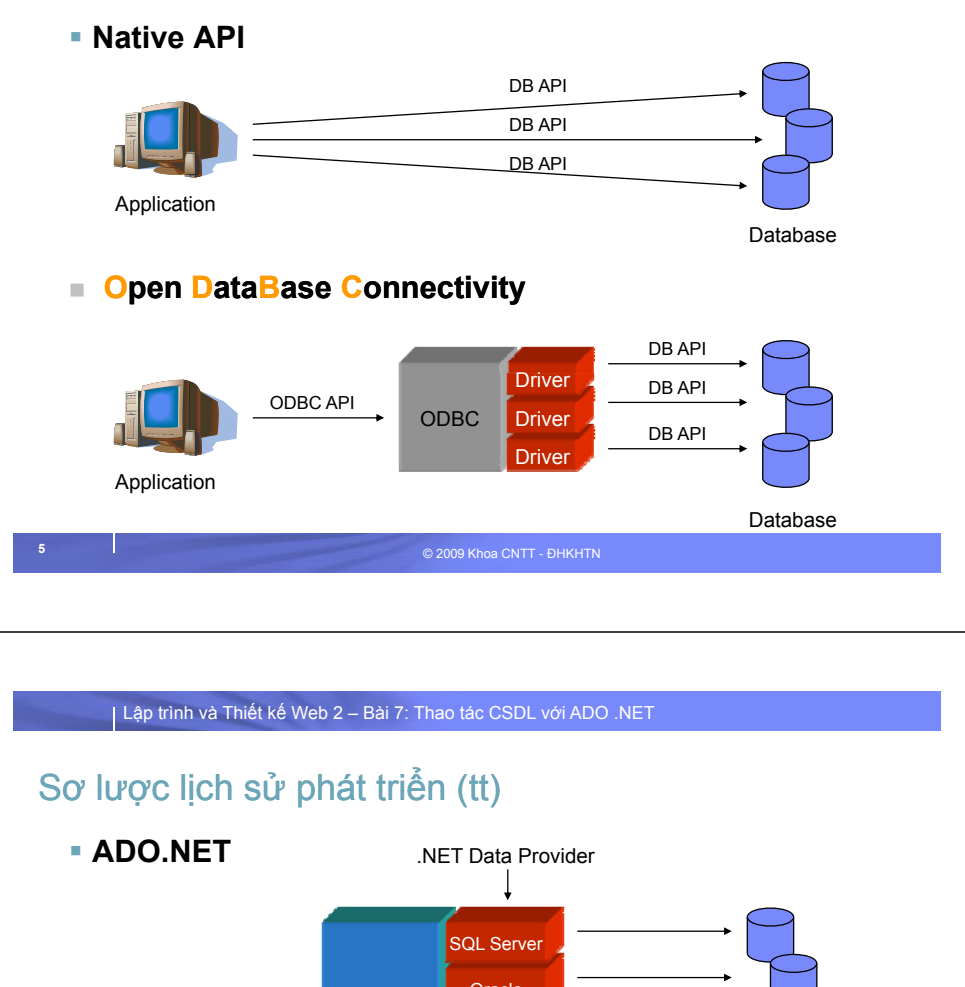

# Sơ <sup>l</sup>ượ<sup>c</sup> <sup>l</sup>ịch <sup>s</sup><sup>ử</sup> phát triể<sup>n</sup> (tt)

**OLEDB và ADO**

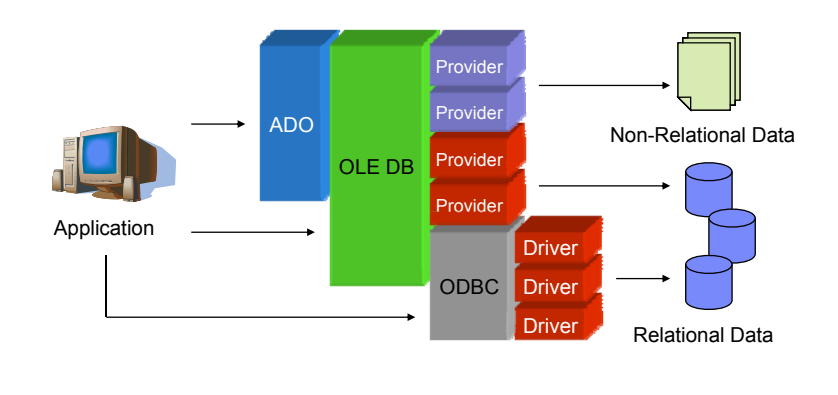

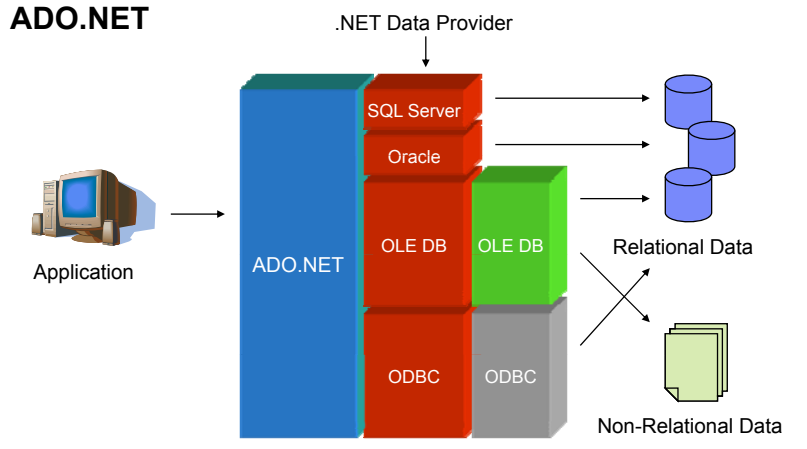

#### <sup>L</sup>ậ<sup>p</sup> trình và Thiế<sup>t</sup> <sup>k</sup>ế Web 2 – Bài 7: Thao tác CSDL với ADO .NET

© 2009 Khoa CNTT - ĐHKHTN **<sup>6</sup>**

#### Nội dung

- Giới thiệ<sup>u</sup> ADO.NET
- Kiế<sup>n</sup> trúc ADO .NET
- Mô hình <sup>s</sup>ử dụng ADO .NET
- .NET Data Provider

## Kiến trúc của ADO.NET

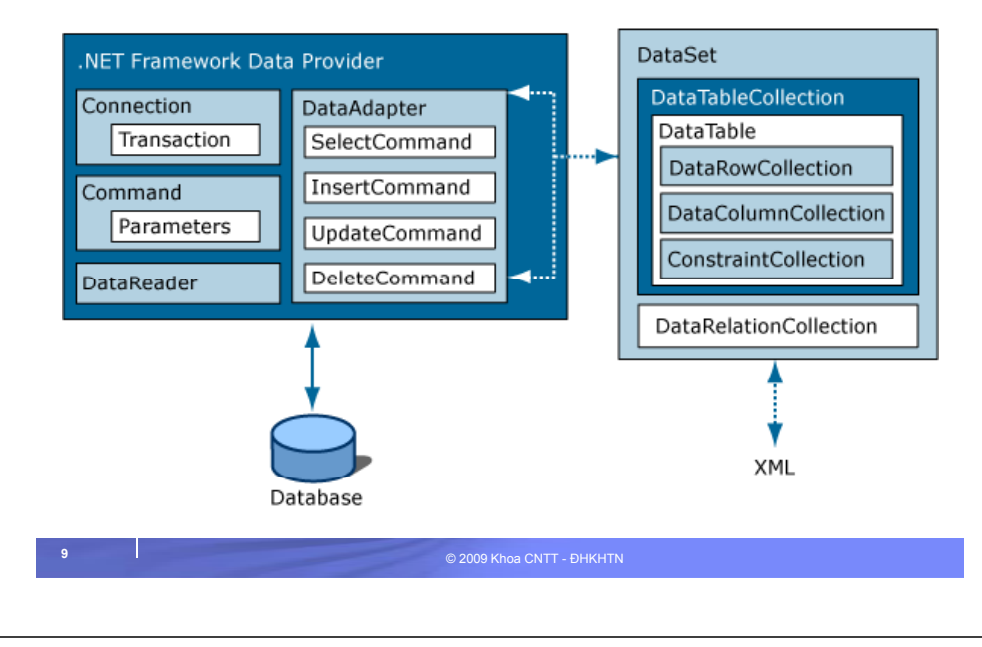

#### **Namespaces**

- Nếu ứng dụng .NET cần truy xuất dữ liệu → Phải khai báo namespace ADO.NET tương ứng với dữ liệu cho ứng dụng
- Đối <sup>v</sup>ới dữ liệ<sup>u</sup> **OLE**
	- **using System.Data;**
	- **using System.Data.OleDB;**
- *P* Đối với dữ liệu SQL Server
	- **using System.Data;**
	- **using System.Data.SqlClient;**

© 2009 Khoa CNTT - ĐHKHTN **<sup>10</sup>**

<sup>L</sup>ậ<sup>p</sup> trình và Thiế<sup>t</sup> <sup>k</sup>ế Web 2 – Bài 7: Thao tác CSDL với ADO .NET

### Nội dung

- Giới thiệ<sup>u</sup> ADO.NET
- Kiế<sup>n</sup> trúc ADO .NET
- Mô hình <sup>s</sup>ử dụng ADO .NET
- .NET Data Provider

<sup>L</sup>ậ<sup>p</sup> trình và Thiế<sup>t</sup> <sup>k</sup>ế Web 2 – Bài 7: Thao tác CSDL với ADO .NET

# Mô hình sử dụng ADO.NET với Phần mềm

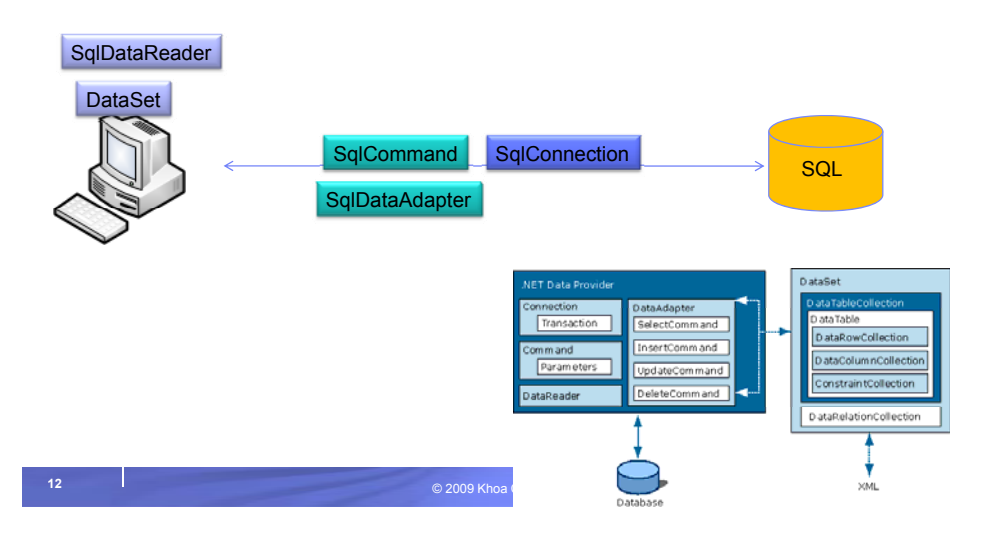

#### Mô hình sử dụng ADO.NET với Phần mềm

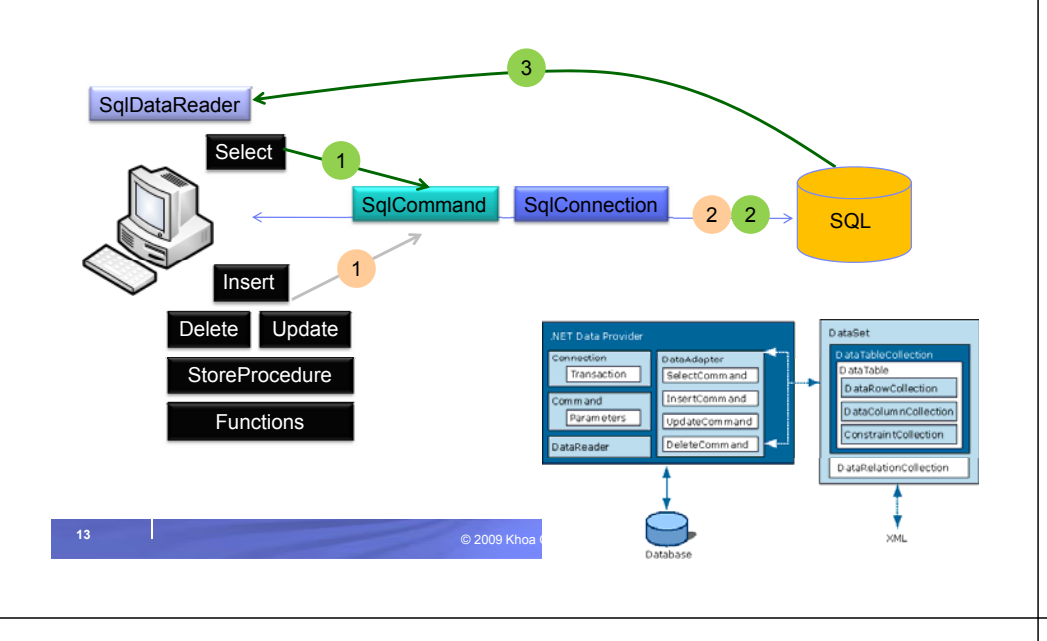

<sup>L</sup>ậ<sup>p</sup> trình và Thiế<sup>t</sup> <sup>k</sup>ế Web 2 – Bài 7: Thao tác CSDL với ADO .NET

# Mô hình sử dụng ADO.NET với Phần mềm

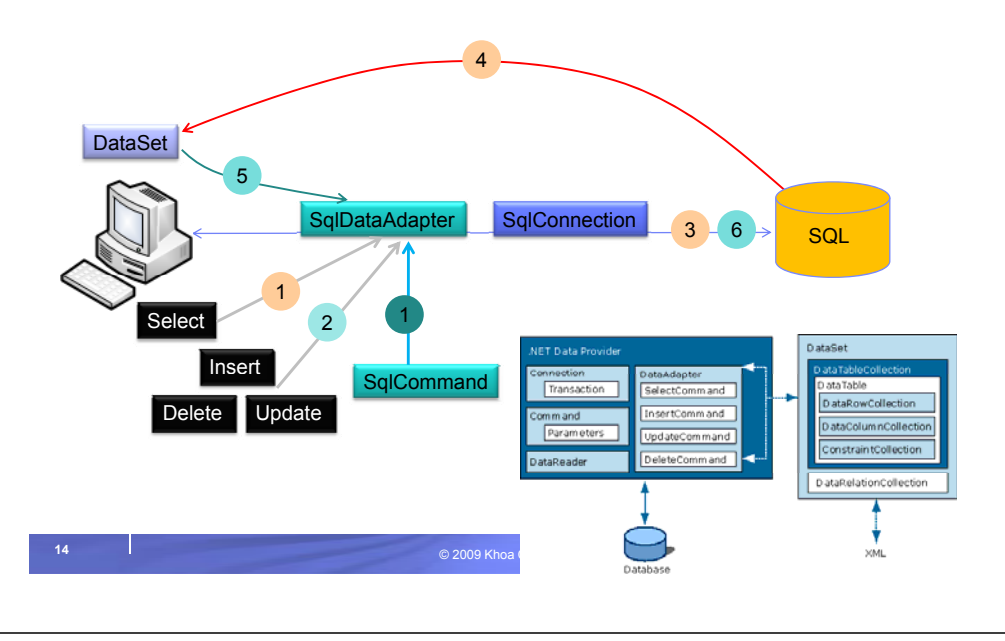

<sup>L</sup>ậ<sup>p</sup> trình và Thiế<sup>t</sup> <sup>k</sup>ế Web 2 – Bài 7: Thao tác CSDL với ADO .NET

### Nội dung

- Giới thiệ<sup>u</sup> ADO.NET
- Kiế<sup>n</sup> trúc ADO .NET
- Mô hình <sup>s</sup>ử dụng ADO .NET
- $\triangleright$  NFT Data Provider

#### <sup>L</sup>ậ<sup>p</sup> trình và Thiế<sup>t</sup> <sup>k</sup>ế Web 2 – Bài 7: Thao tác CSDL với ADO .NET

#### .NET Data Provider

- Connection
- Command & Parameter
- DataReader
- DataSet & DataAdapter
- Transaction

# .NET Data Provider - Connection

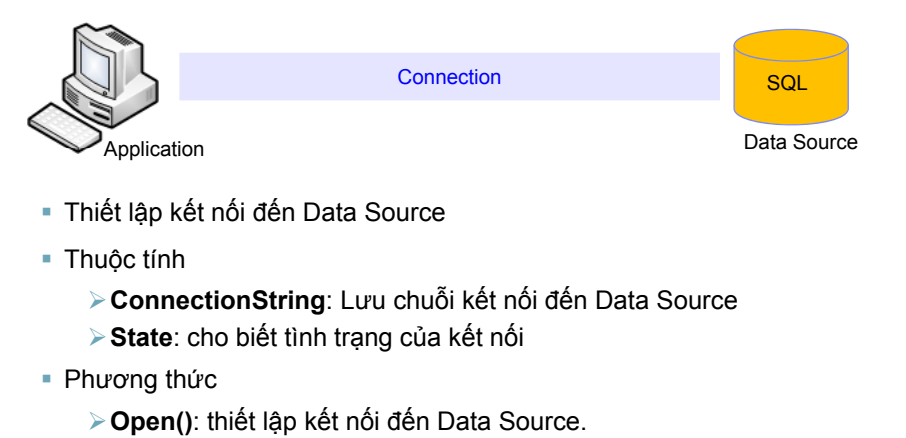

© 2009 Khoa CNTT - ĐHKHTN

**≽ Close()**: ngắt kết nối đến Data Source.

<sup>L</sup>ậ<sup>p</sup> trình và Thiế<sup>t</sup> <sup>k</sup>ế Web 2 – Bài 7: Thao tác CSDL với ADO .NET

#### Ví dụ

**using** System.Data.SqlClient;

```
string sConnectionString =
  "Initial Catalog=Northwind;
  Data Source=localhost;
  user=sa;
  password=sa;";
```
- **SqlConnection** cnn <sup>=</sup> **new SqlConnection** ();
- cnn.**ConnectionString** = sConnectionString;
- cnn.**Open**();
- // do somethings
- **Cl** () cnn.**Close**();

**18**

<sup>L</sup>ậ<sup>p</sup> trình và Thiế<sup>t</sup> <sup>k</sup>ế Web 2 – Bài 7: Thao tác CSDL với ADO .NET

# Connection string (Access, SQL Server,…)

#### Tạ<sup>o</sup> connection string

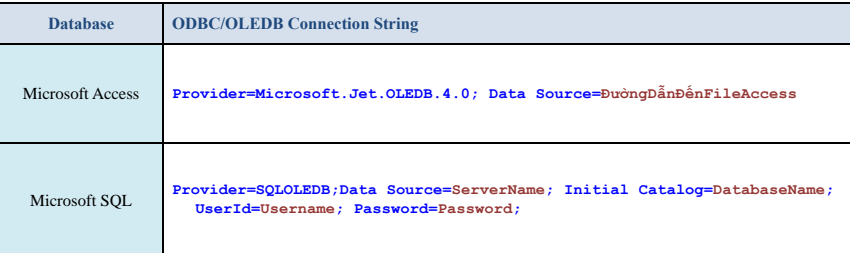

**String strConn = string.Format("Provider=Microsoft.Jet.OLEDB.4.0; Data Source={0}",** HttpContext.Current.**Server.MapPath("database/mydb.mdb"));**

#### **REF: http://www.connectionstrings.com/**

#### <sup>L</sup>ậ<sup>p</sup> trình và Thiế<sup>t</sup> <sup>k</sup>ế Web 2 – Bài 7: Thao tác CSDL với ADO .NET

## Đường <sup>d</sup>ẫ<sup>n</sup> <sup>t</sup>ớ<sup>i</sup> <sup>t</sup>ậ<sup>p</sup> tin Access

- HttpContext.Current.Server.MapPath(StringPath)
	- ánh xạ đường dẫn tương đối StringPath thành đường dẫn đế<sup>n</sup> th<sup>ư</sup> <sup>m</sup>ụ<sup>c</sup> <sup>v</sup>ật lý trên Server

© 2009 Khoa CNTT - ĐHKHTN

– Ví dụ: Giả sử tập tin aspx sử dụng hàm <mark>Server.MapPat</mark>h đượ<sup>c</sup> lư<sup>u</sup> tại **D:\MyWebsite**

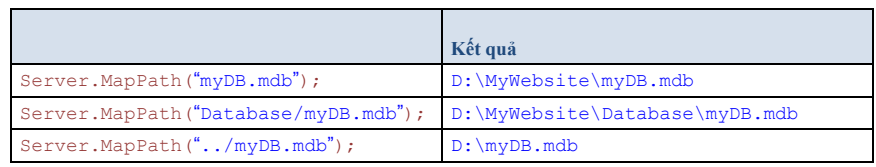

# Cấu hình lưu ConnectionString trong Web.Config

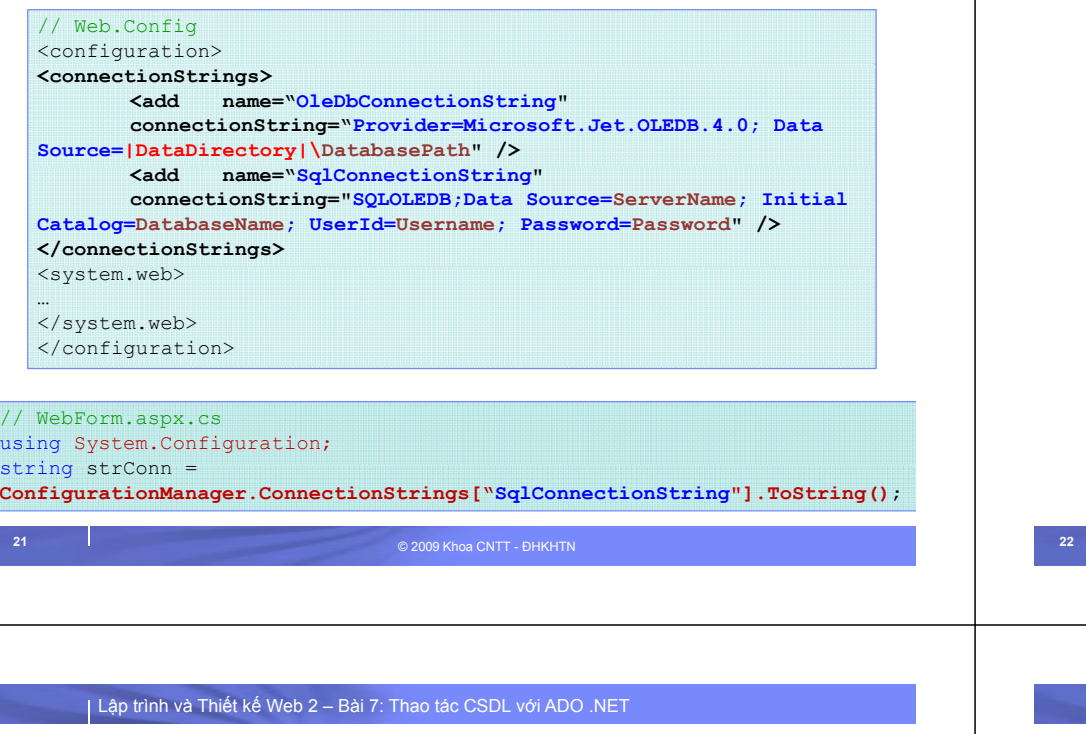

#### .NET Data Provider

- Connection
- Command & Parameter
- DataReader
- DataSet & DataAdapter
- $\textcolor{red}{\blacksquare}$  Transaction

## Connection Pooling

- SqlConnection conn = new SqlConnection(); conn.ConnectionString <sup>=</sup> "Integrated Security=SSPI;Initial Catalog=northwind"; conn.Open(); **// Pool A is created.**
- SqlConnection conn = new SqlConnection(); conn.ConnectionString <sup>=</sup> "Integrated Security=SSPI;Initial Catalog=pubs"; conn.Open(); **// Pool B is created because the connection strings differ.**
- SqlConnection conn = new SqlConnection(); conn.ConnectionString <sup>=</sup>

"Integrated Security=SSPI;Initial Catalog=northwind"; () **// h ti t i t h l** conn.Open(); **// The connection string matches pool A.**

© 2009 Khoa CNTT - ĐHKHTN

<sup>L</sup>ậ<sup>p</sup> trình và Thiế<sup>t</sup> <sup>k</sup>ế Web 2 – Bài 7: Thao tác CSDL với ADO .NET

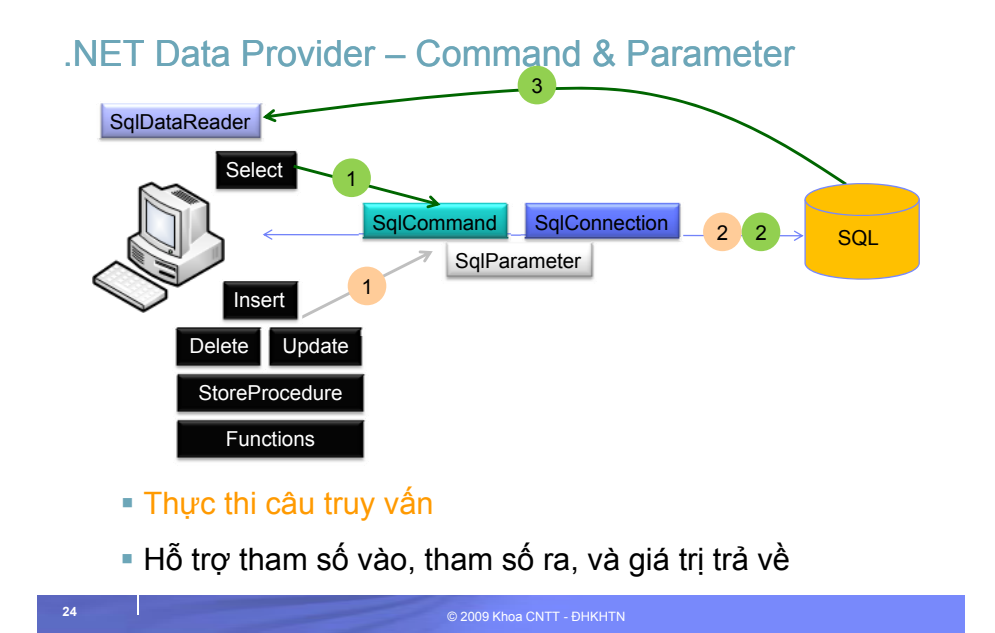

### Command - Hàm khởi tạ<sup>o</sup> và Thuộ<sup>c</sup> tính

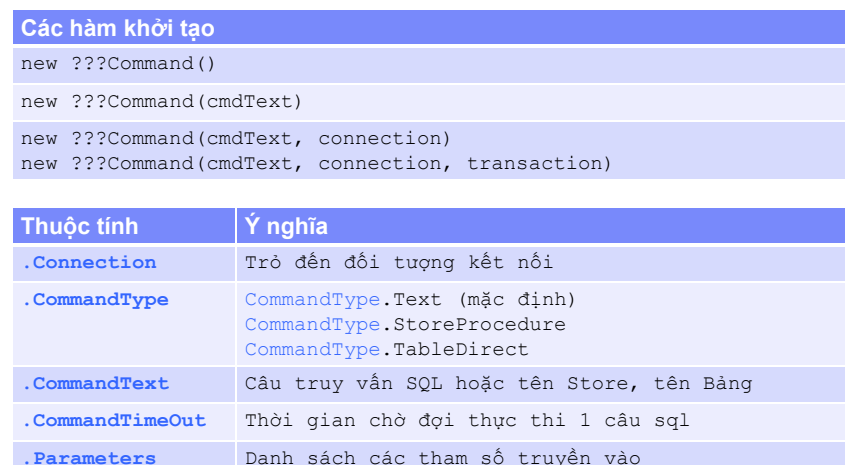

© 2009 Khoa CNTT - ĐHKHTN

#### Command - Phương thứ<sup>c</sup>

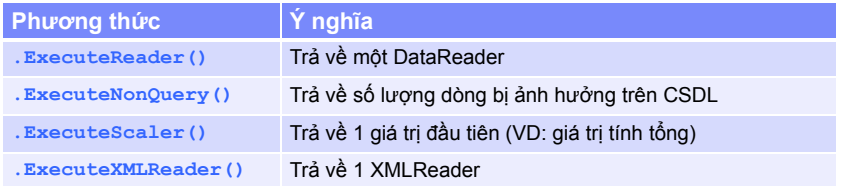

© 2009 Khoa CNTT - ĐHKHTN **<sup>26</sup>**

<sup>L</sup>ậ<sup>p</sup> trình và Thiế<sup>t</sup> <sup>k</sup>ế Web 2 – Bài 7: Thao tác CSDL với ADO .NET

# Ví dụ - OleDbCommand

- using System.Data.OleDb;
- OleDbConnection cnn = new OleDbConnection();

```
cnn.ConnectionString =
```
string.Format("Provider=Microsoft.Jet.OLEDB. 4.0; Data Source={0}", Server.MapPath("~/App\_Data/QLHS.mdb"));

```
 OleDbCommand cmd = new OleDbCommand();
```

```
cmd.C ti onnection = cnn;
```

```
cmd.CommandText = "INSERT INTO HocSinh(id_hocsinh, 
     tenhocsinh, dtb)VALUES(5, 'Nguyễn Văn A', 8.5)";
```

```
cmd.CommandType = CommandType.Text;
```
cnn.Open();

**Parameters.Parameters**

**25**

```
cmd ExecuteNonQuery();
cmd.ExecuteNonQuery();
```
cnn.Close();

**27**

<sup>L</sup>ậ<sup>p</sup> trình và Thiế<sup>t</sup> <sup>k</sup>ế Web 2 – Bài 7: Thao tác CSDL với ADO .NET

### Ví dụ - SqlCommand

- using System.Data.SqlClient;
- SqlConnection cnn = new SqlConnection();
- cnn.ConnectionString = "Initial Catalog=Northwind; Data Source=localhost; user=sa; password=sa;";

**SqlCommand cmd** <sup>=</sup>**new SqlCommand**();

**cmd.C ti onnection** <sup>=</sup>**cnn**;

**cmd.CommandText <sup>=</sup>"SELECT COUNT(\*) FROM Orders";**

```
cmd.CommandType = CommandType.Text;
```
cnn.Open();

**int count = (int)cmd.ExecuteScalar();**

```
cnn.Close();
```
#### .NET Data Provider - Parameter

- Định nghĩ<sup>a</sup> tham <sup>s</sup>ố truyề<sup>n</sup> vào cho đố<sup>i</sup> <sup>t</sup>ượng Command
- Có các thuộ<sup>c</sup> tính sau :

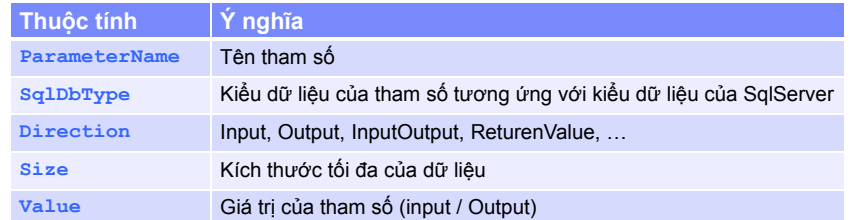

#### Parameter – Cách <sup>s</sup>ử dụng

- Mụ<sup>c</sup> đích <sup>s</sup>ử dụng:
	- Mộ<sup>t</sup> vài giá trị trong câu <sup>l</sup>ệnh ch<sup>ỉ</sup> biế<sup>t</sup> khi thự<sup>c</sup> hiệ<sup>n</sup> câu <sup>l</sup>ệnh.
	- Cầ<sup>n</sup> thự<sup>c</sup> hiệ<sup>n</sup> câu <sup>l</sup>ệnh nhiề<sup>u</sup> <sup>l</sup>ầ<sup>n</sup> <sup>v</sup>ớ<sup>i</sup> các giá trị khác nhau.
- Các bướ<sup>c</sup> thự<sup>c</sup> hiện:
	- Tham <sup>s</sup>ố hóa câu truy <sup>v</sup>ấn: **?** hoặ<sup>c</sup> @[tên tham <sup>s</sup>ố].
	- Tạ<sup>o</sup> các parameters tương ứng cho command.
	- Đặ<sup>t</sup> giá trị cho các parameter mỗ<sup>i</sup> khi dùng command thự<sup>c</sup> hiệ<sup>n</sup> câu lệnh.

<sup>L</sup>ậ<sup>p</sup> trình và Thiế<sup>t</sup> <sup>k</sup>ế Web 2 – Bài 7: Thao tác CSDL với ADO .NET

### Parameter – Tham <sup>s</sup>ố hóa câu truy <sup>v</sup>ấ<sup>n</sup>

© 2009 Khoa CNTT - ĐHKHTN **<sup>29</sup>**

#### **SQL Data Provider:**

```
cmd.CommandText =
 "SELECT * FROM HocSinh WHERE tenhocsinh =@ten";
cmd.CommandText =
```
"INSERT INTO HocSinh(id hocsinh, tenhocsinh, dtb)" + "VALUES(**@id, @ten, @dtb**)";

#### **Các provider khác:**

cmd.CommandText <sup>=</sup>"SELECT \* FROM HocSinh WHERE tenhocsinh = ?";

```
cmd.CommandText =
 "INSERT INTO HocSinh(id_hocsinh, tenhocsinh, dtb)" +
 "VALUES(?, ?, ?)";
```
<sup>L</sup>ậ<sup>p</sup> trình và Thiế<sup>t</sup> <sup>k</sup>ế Web 2 – Bài 7: Thao tác CSDL với ADO .NET

© 2009 Khoa CNTT - ĐHKHTN **<sup>30</sup>**

### Parameter – <sup>T</sup>ạ<sup>o</sup> các tham <sup>s</sup>ố cho Command

#### **Sql Data Provider:**

**cmd dd .Parameters.Add**("**id**", Sql bD Type.Int); cmd.Parameters.Add("ten", SqlDbType.NVarChar); cmd.Parameters.Add("dtb", SqlDbType.Float);

#### **OleDb Data Provider:**

**cmd Parameters Add cmd.Parameters.Add**("id", OleDbType Integer OleDbType.Integer); cmd.Parameters.Add("ten", OleDbType.VarWChar); cmd.Parameters.Add("dtb", OleDbType.Numeric);

### Ví dụ - Gọi StoredProcedure

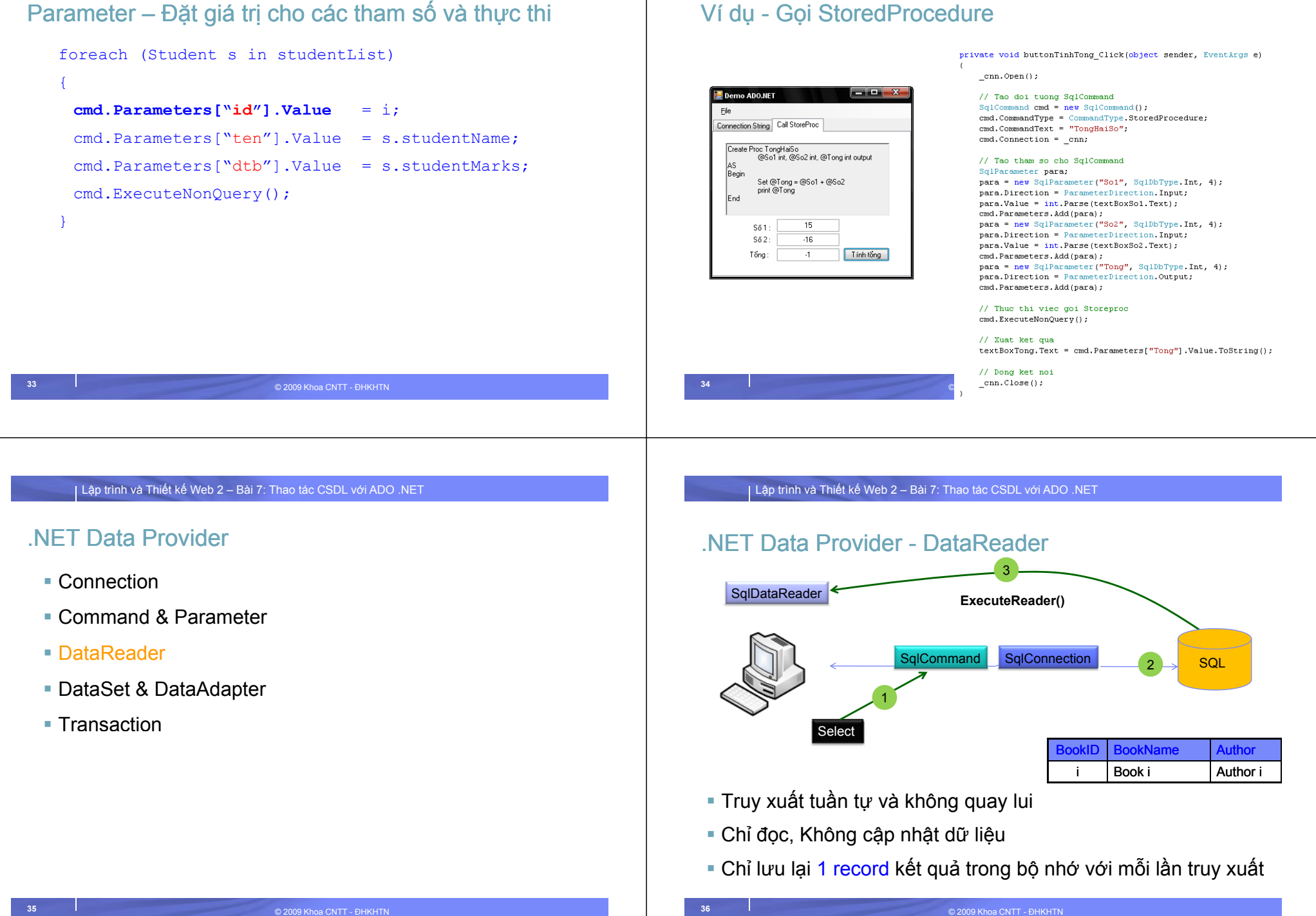

 $\perp$ 

### DataReader

#### <sup>M</sup>ộ<sup>t</sup> <sup>s</sup>ố thuộ<sup>c</sup> tính & phương thứ<sup>c</sup> :

© 2009 Khoa CNTT - ĐHKHTN **<sup>37</sup>**

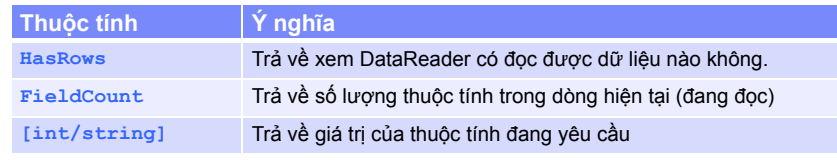

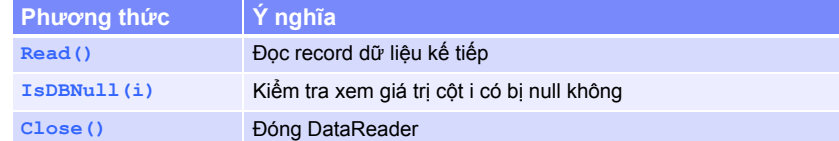

# Ví dụ: Load dữ liệ<sup>u</sup> vào List

.<br>Valid Albu<br>Valid A

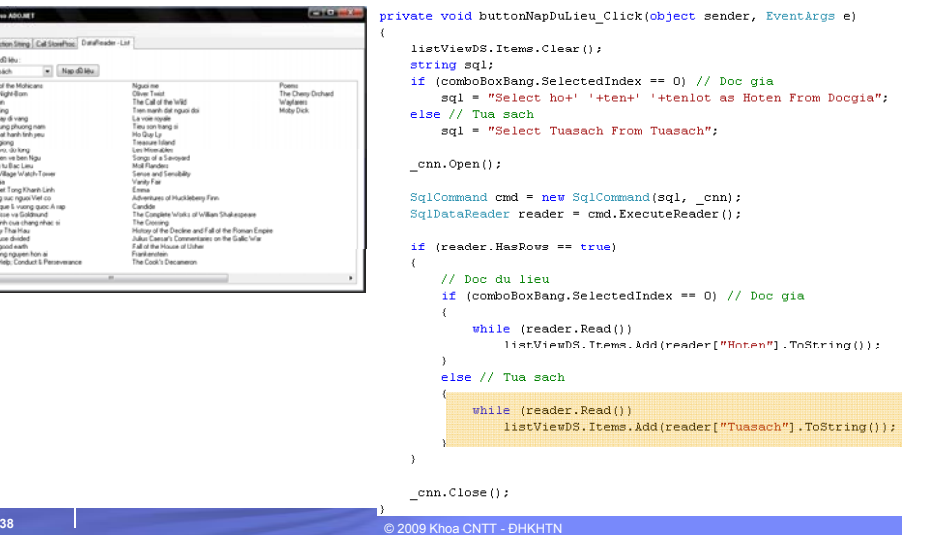

<sup>L</sup>ậ<sup>p</sup> trình và Thiế<sup>t</sup> <sup>k</sup>ế Web 2 – Bài 7: Thao tác CSDL với ADO .NET

#### .NET Data Provider

- Connection
- Command & Parameter
- DataReader
- DataSet & DataAdapter
- $\textcolor{red}{\blacksquare}$  Transaction

<sup>L</sup>ậ<sup>p</sup> trình và Thiế<sup>t</sup> <sup>k</sup>ế Web 2 – Bài 7: Thao tác CSDL với ADO .NET

# Đối tượng DataSet và DataAdapter

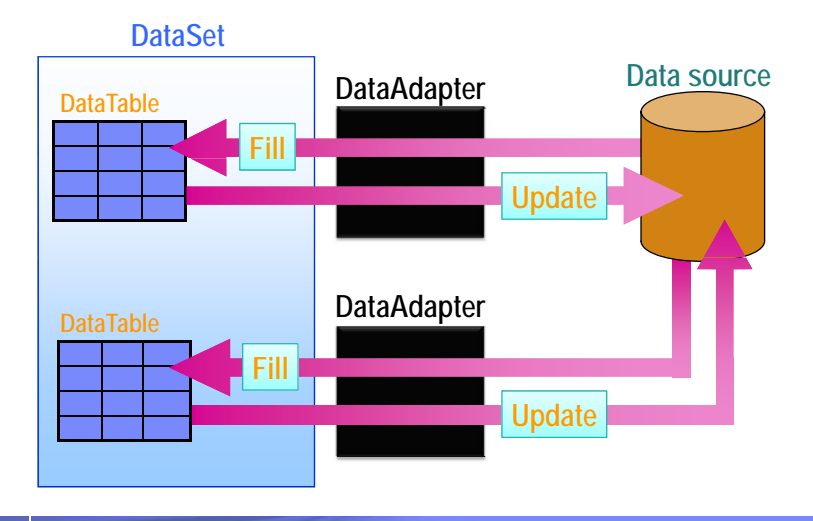

# Đối tượng DataSet và DataAdapter

- DataSet
	- Là cơ sở dữ liệu được lưu trữ trong bộ nhớ chính (<mark>in-memory</mark> database)
	- Mọi thao tác thay đổi dữ liệu được thực hiện trên DataSet, không làm <sup>ả</sup>nh <sup>h</sup>ưởng đế<sup>n</sup> CSDL
- DataAdapter
- Fill: Lấy dữ liệu từ CSDL đổ vào DataSet
- Update: Theo vết các thay đổi trên dữ liệu trên DataSet và <sup>c</sup>ập nhật dữ liệ<sup>u</sup> ngượ<sup>c</sup> vào CSDL

# Mô hình đố<sup>i</sup> <sup>t</sup>ượng DataAdapter

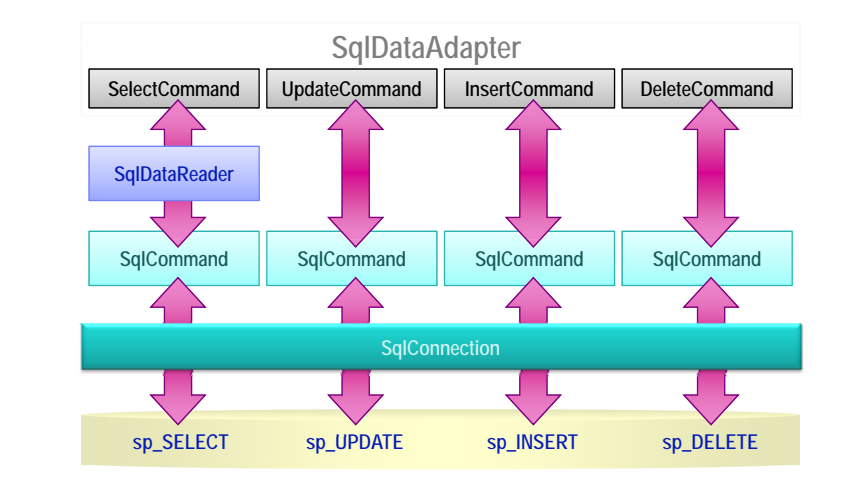

© 2009 Khoa CNTT - ĐHKHTN

<sup>L</sup>ậ<sup>p</sup> trình và Thiế<sup>t</sup> <sup>k</sup>ế Web 2 – Bài 7: Thao tác CSDL với ADO .NET

# Đố<sup>i</sup> <sup>t</sup>ượng SqlDataAdapter

<sup>M</sup>ột số thuộc tính và phương thứ<sup>c</sup>

© 2009 Khoa CNTT - ĐHKHTN **<sup>41</sup>**

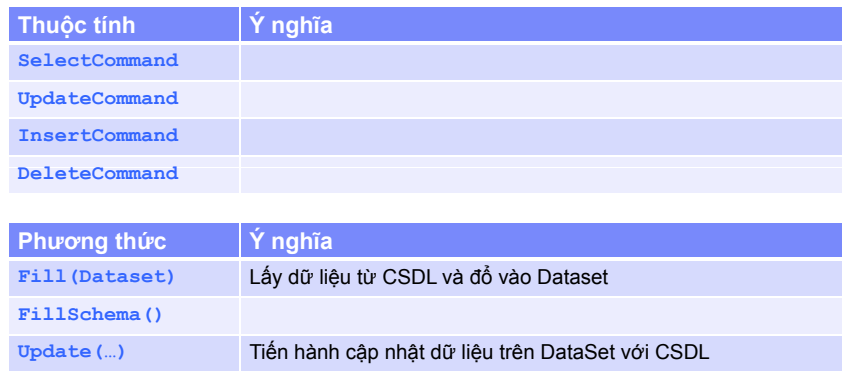

<sup>L</sup>ậ<sup>p</sup> trình và Thiế<sup>t</sup> <sup>k</sup>ế Web 2 – Bài 7: Thao tác CSDL với ADO .NET

## Đố<sup>i</sup> <sup>t</sup>ượng DataSet

**42**

<sup>M</sup>ột số thuộc tính và phương thứ<sup>c</sup>

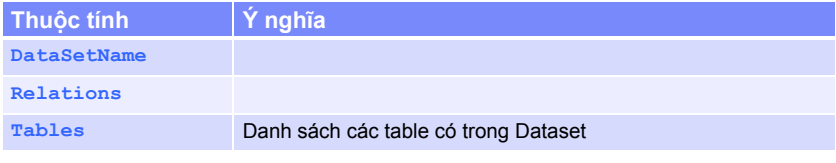

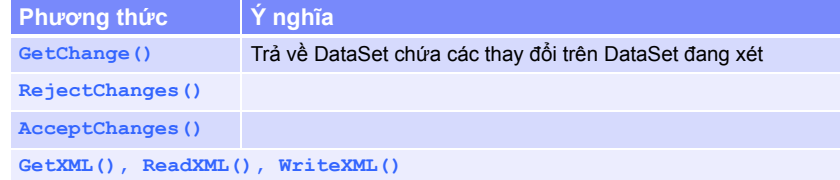

#### <sup>L</sup>ậ<sup>p</sup> trình và Thiế<sup>t</sup> <sup>k</sup>ế Web 2 – Bài 7: Thao tác CSDL với ADO .NET

### Ví dụ

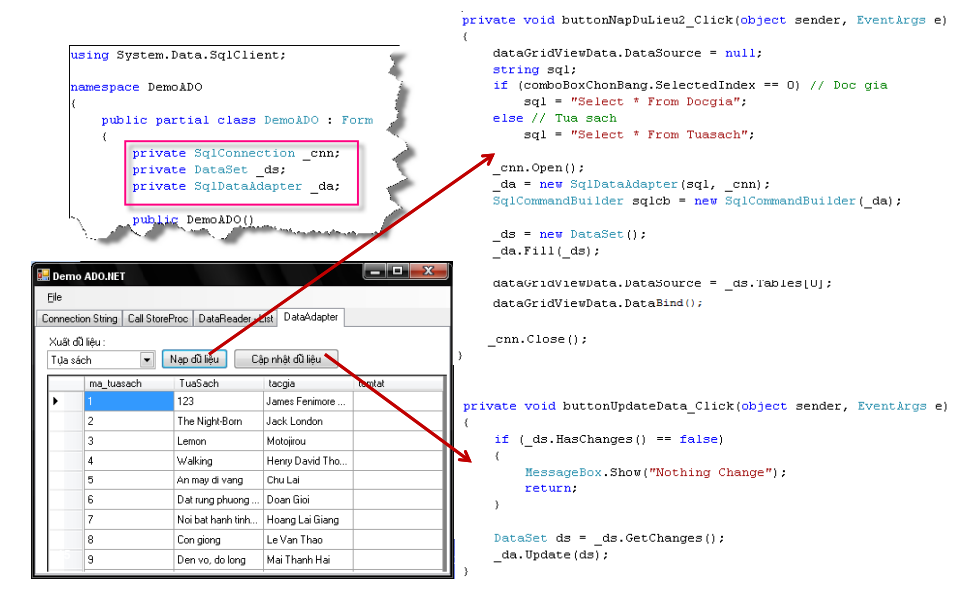

#### .NET Data Provider

- Connection
- Command & Parameter
- DataReader
- DataSet & DataAdapter
- $\blacksquare$  Transaction

#### <sup>L</sup>ậ<sup>p</sup> trình và Thiế<sup>t</sup> <sup>k</sup>ế Web 2 – Bài 7: Thao tác CSDL với ADO .NET

### <sup>M</sup>ộ<sup>t</sup> <sup>s</sup>ố <sup>v</sup>ấ<sup>n</sup> đề truy xuấ<sup>t</sup> <sup>d</sup><sup>ữ</sup> liệ<sup>u</sup> đồng thờ<sup>i</sup>

- Lost Update
- Dirty Reads
- Non-repeatable Reads
- Phantoms

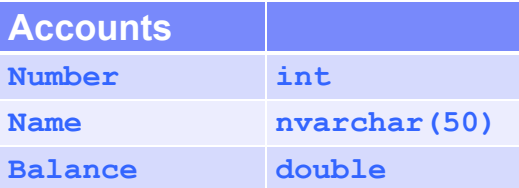

#### <sup>L</sup>ậ<sup>p</sup> trình và Thiế<sup>t</sup> <sup>k</sup>ế Web 2 – Bài 7: Thao tác CSDL với ADO .NET

© 2009 Khoa CNTT - ĐHKHTN **<sup>46</sup>**

#### Lost Update

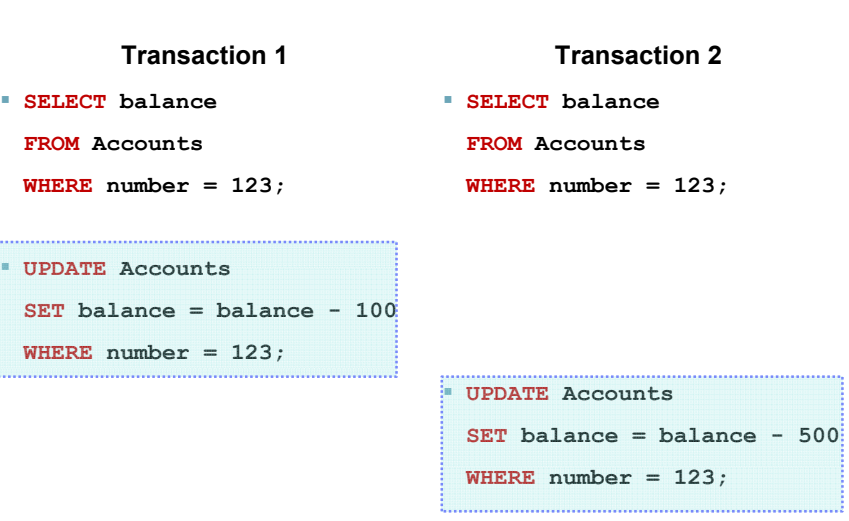

**Non-repeatable Reads** 

#### Dirty Reads

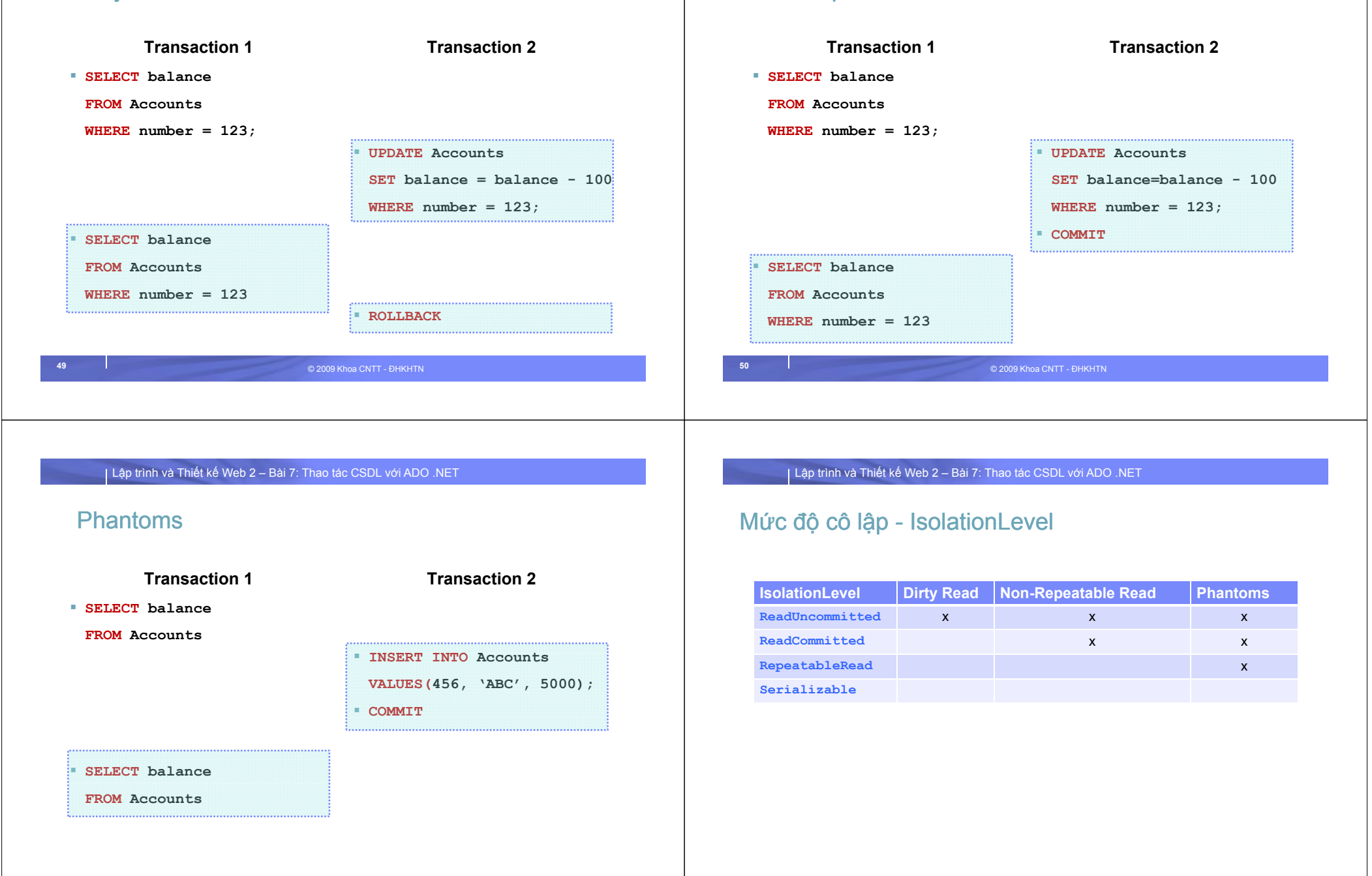

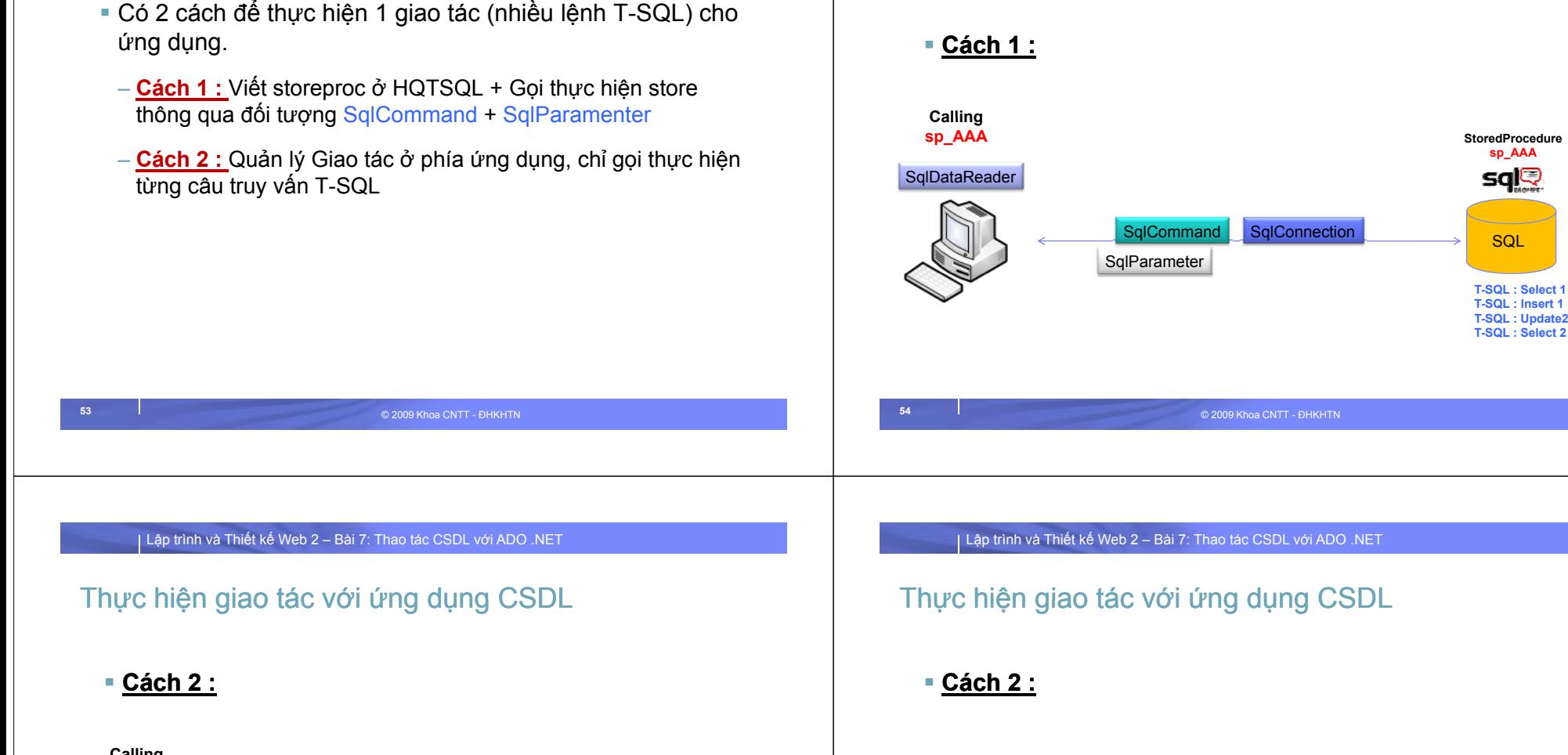

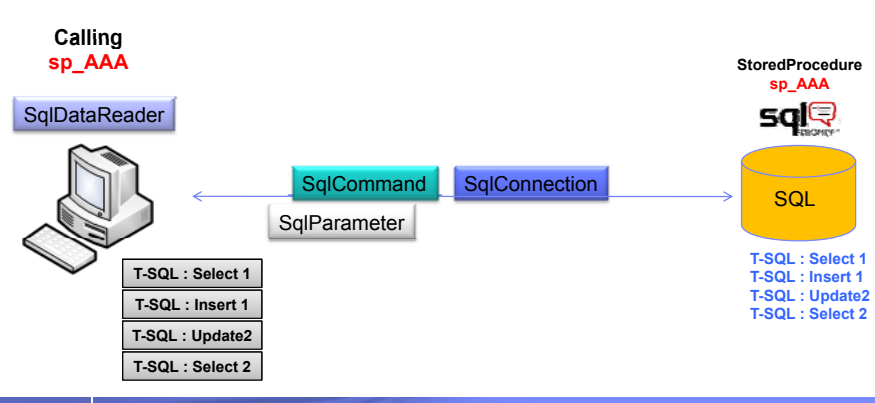

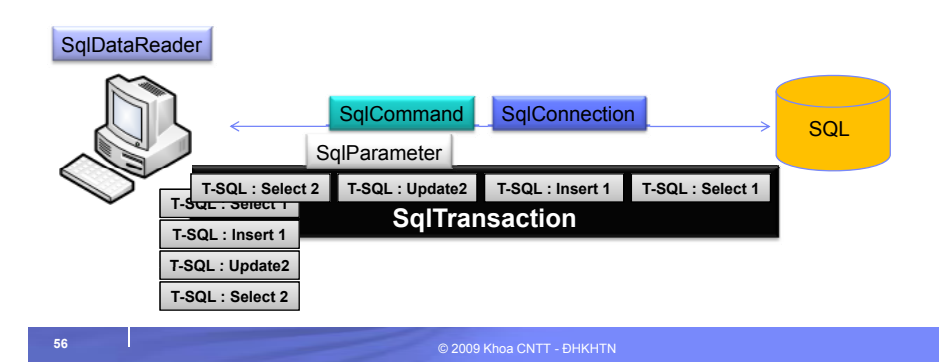

# Thực hiện giao tác với ứng dụng CSDL

Có 2 cách để thực hiện 1 giao tác (nhiều lệnh T-SQL) cho

# Thực hiện giao tác với ứng dụng CSDL

© 2009 Khoa CNTT - ĐHKHTN

# Đố<sup>i</sup> <sup>t</sup>ượng SqlTransaction

<sup>M</sup>ột số thuộc tính và phương thứ<sup>c</sup>

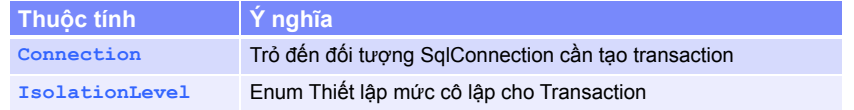

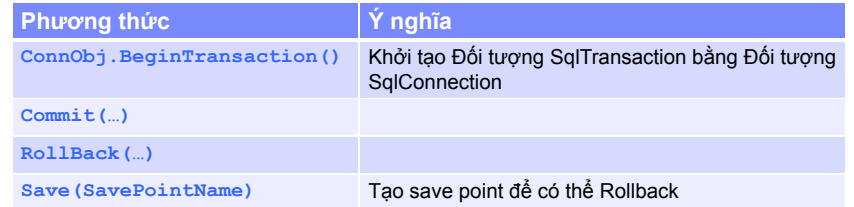

© 2009 Khoa CNTT - ĐHKHTN

#### <sup>L</sup>ậ<sup>p</sup> trình và Thiế<sup>t</sup> <sup>k</sup>ế Web 2 – Bài 7: Thao tác CSDL với ADO .NET

#### Ví dụ

```
// Create the connection and transaction objects. 
SqlConnection cnn = new SqlConnection( strConnectString ); 
SqlTransaction trans = null;   
try { 
       cnn.Open(); 
       trans = cnn.BeginTransaction(); 
       // Do some stuff here... 
       SqlCommand cmd = new SqlCommand( strQuery, cnn, trans ); 
       cmd.ExecuteNonQuery(); 
       // Commit the transaction.    transaction.
       trans.Commit(); 
} catch { 
       if( trans != null )
               trans.Rollb k ac (); 
} finally { 
       // Close the connection. 
       if( cnn.State == ConnectionState.Open )
( p cnn.Close(); 
}
```
<sup>L</sup>ậ<sup>p</sup> trình và Thiế<sup>t</sup> <sup>k</sup>ế Web 2 – Bài 7: Thao tác CSDL với ADO .NET

# Ví <sup>d</sup><sup>ụ</sup> - Thiế<sup>t</sup> <sup>l</sup>ậ<sup>p</sup> IsolationLevel

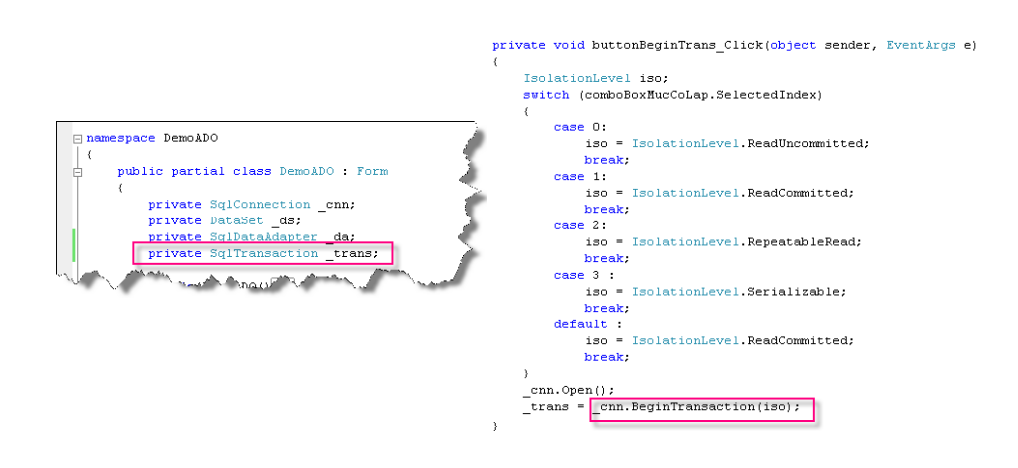

<sup>L</sup>ậ<sup>p</sup> trình và Thiế<sup>t</sup> <sup>k</sup>ế Web 2 – Bài 7: Thao tác CSDL với ADO .NET

© 2009 Khoa CNTT - ĐHKHTN **<sup>58</sup>**

# <sup>T</sup>ổng <sup>k</sup>ế<sup>t</sup>

- Phân biệt ODBC, OLEDB, ADO, ADO.NET
- Mô hình <sup>s</sup>ử dụng ADO .NET
- Connection
- Command & Parameter
- DataReader
- DataAdapter & DataSet
- Transaction
- Các <sup>v</sup>ấ<sup>n</sup> đề truy xuấ<sup>t</sup> <sup>d</sup><sup>ữ</sup> liệ<sup>u</sup> đồng thờ<sup>i</sup>
- Các <sup>m</sup>ức độ cô lập IsolationLevel